[Microsoft](http://get.manualget.ru/now.php?q=Microsoft Outlook 2010 Out Of Office Reply) Outlook 2010 Out Of Office Reply >[>>>CLICK](http://get.manualget.ru/now.php?q=Microsoft Outlook 2010 Out Of Office Reply) HERE<<<

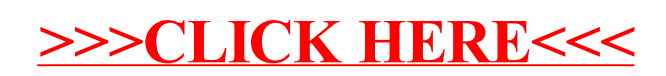